**CONFIDENTIAL** 

NOTE FOR: Eleanor E. Neiman FROM:<br>DATE: DATE: 01/30/96 11:56:12<br>SUBJECT: Your ?'s re: Overall Your ?'s re: Overall Digraph and ZR

> CL BY: 618950 CL REASON: 1.5(c) DECL ON: X1 DRV FROM: MIS 2-82

An overall digraph is used to designate an overall cryptonym for general subjects, programs, or activities for which responsibility is shared with other components. \*««\*\*»\*\*\*\* \*«««\*<«\*«\*<«\*«•»\*» \*«»\*«<««\*<\*« «»\*\*\*»» <\*\*\*« •<«»\*\*\*<\*\*<\*«\*<\*\*\*«

An extract is used when an individual/company in a document has a 201/301 file, but the length of the document may be too long to 'B\* code (B code: to cross-file an entire copy of a document into a 201/301).

- ZR is used to indicate that the pertinent information indicated by the analyst is to be extracted for headquarters only.

- FR is used to indicate that the pertinent information indicated by the analyst is to be extracted for headquarters and the field. '

When an extract is performed, a machine printout is generated and is sent to the location of the 201/301 file. The printout will indicate:

- that it is an extract
- what document it is from
- the date of the document
- where the Record Copy is filed
- the information extracted by the analyst.

For example, say there is a 60 page document on the Communist Party of Mexico. The only time in the whole document the following info is mentioned is: "Juan Jose Gonzalez Jimenez resigned as Mexico City Chairman on 17 Jan 96." He has 201-0000001. The DMB analyst pulls this info using 'ZR' or 'FR', and instead of having a 60 page document in his 201, he has a one page extract.

Hope this helps. Any questions/problems, pls let me know. Ray x47566

CC: Carin R. Anderson

13-00000

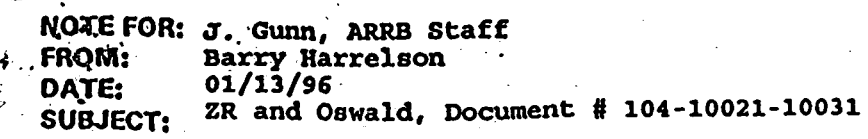

**.** CL BY: 611637 **CL REASON: 1.5(c) DECL ON: XI DRV FROM: MIS 2-82**

**An overall digraph Is used to designate an overall cryptonym for general subjects, programs, or activities for which responsibility Is shared with other components.**

**An extract Is used when an individual/company In a document has a 201/301 file, but the** length of the document may be too long to 'B' code (B code: to cross-file an entire copy of a **• document Into a 201/301).**

**- ZR is used to Indicate that the pertinent information indicated by the analyst is to be extracted for headquarters only.**

**- FR Is used to indicate that the pertinent Information indicated by the analyst is to be extracted** for headquarters and the field.

**When an extract Is performed, a machine printout is generated and is sent to the location of the 201/301 file. The printout will indicate:**

- **- that It is an extract**
- **- what document it is from .**
- **- the date of the document**
- **- where the Record Copy is filed**
- **- the information extracted by the analyst.**

**For example, say there is a 60 page document on the Communist Party of Mexico. The only time in the whole document the following info Is mentioned is: "Juan Jose Gonzalez Jimenez resigned as Mexico City Chairman on 17 Jan 96." He has 201-0000001. The DMB analyst pulls** this info using 'ZR' or 'FR', and instead of having a 60 page document in his 201, he has a one **page extract.**

**CONFIDENTIAL** 

**NOTE FOR: FROM: DATE: SUBJECT:**

> **CL BY: CL REASON: 1.5(c) DECL ON: X1 DRV FROM: MIS 2-82**

**An overall digraph is used to designate an overall cryptonym for general subjects, programs, or activities for which responsibility is shared with other components.**

**An extract is used when an individual/company in a document has a 201/301 file, but the** length of the document may be too long to 'B' code (B code: to cross-file an entire copy of a **document into a 201/301).**

**- ZR is used to indicate that the pertinent information indicated by the analyst is to be extracted for headquarters only.**

**- FR is used to indicate that the pertinent information indicated by the analyst is to be extracted for headquarters and the field.**

**When an extract is performed, a machine printout is generated and is sent to the location of the 201/301 file. The printout will indicate:**

- **- that it is an extract**
- **- what document it is from**
- **- the date of the document**
- **- where the Record Copy is filed**
- **- the information extracted by the analyst.**

**For example, say there is a 60 page document bn the Communist Party of Mexico. The only time in the Whole document the following info is mentioned is: "Juan Jose Gonzalez Jimenez resigned as Mexico City Chairman on 17 Jan 96." He has 201-0000001. The DMB analyst pulls** this info using 'ZR' or 'FR', and instead of having a 60 page document in his 201, he has a one **page extract.**

**CONFIDENTIAL**